## **3D Free Standing Lace Rose**

Having Fun with FSL

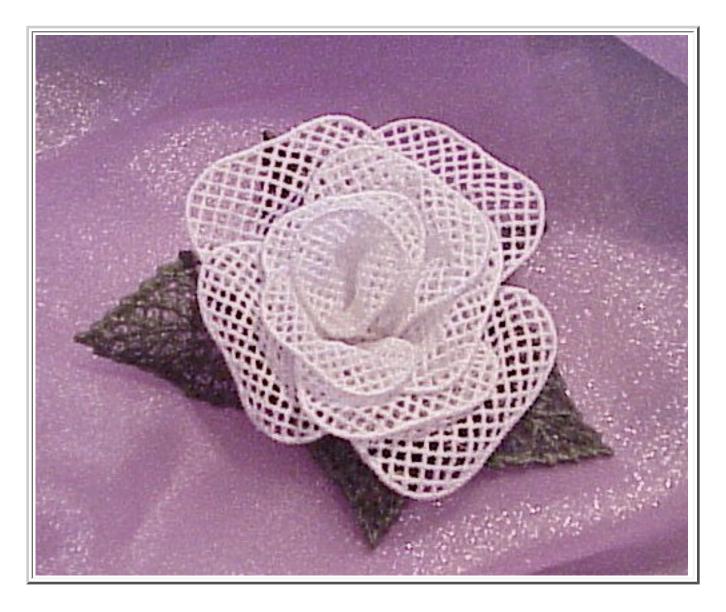

These are done in Pfaff Creative Designer Software
The full designs were made on the Pfaff 120mm x 115mm
Total Designs 6

Design's are Free Standing Lace when done as directed I used 2 layers of Vilene,

http://www.discountembroiderysupply.com Bought from Discount Embroidery number 12 schmetz universal needle,

40 weight Madeira Rayon thread on top and a fine bobbin thread.

I used a prewound from

http://www.brothermall2.com/ Coats Spun Polyester Astra "L" Bobbins 18.95 a gross or serger cone thread from Wal-Mart for manual bobbin winding I rinsed the vilene out holding each design under warm water a few seconds only, Also tested with H20 Gone From Wal-mart - Not tested with any other stabilizer I used Aleen's Original Tacky Glue to glue the rose together

First sew out the number of petals you want.

I keep petal numbers to an add number.
on this rose I used 9 petals, 3 small, 3 medium and 3 large
I used 5 leaves.
the number of petals to use will depend on the size of finished rose you want
few will make a bud. several a huge rose
So experiment and just have fun

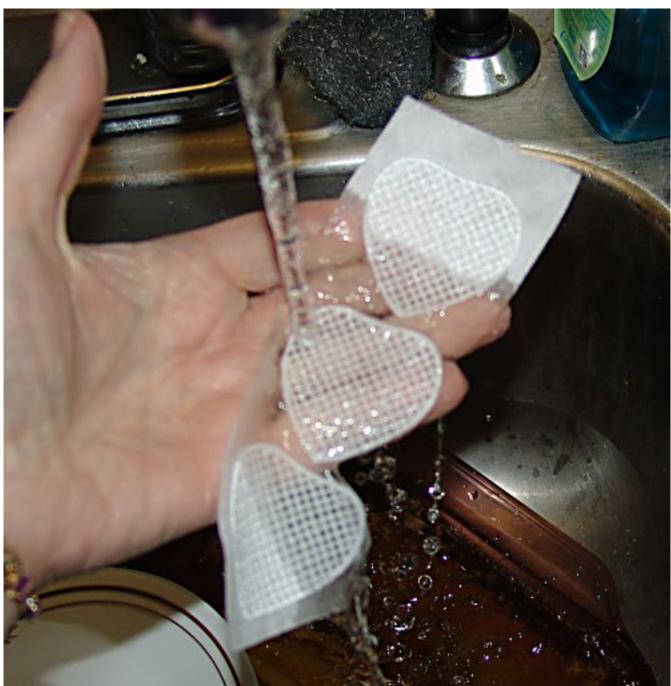

once all sewn out rinse gently for a few seconds, until the stabilizer does not show

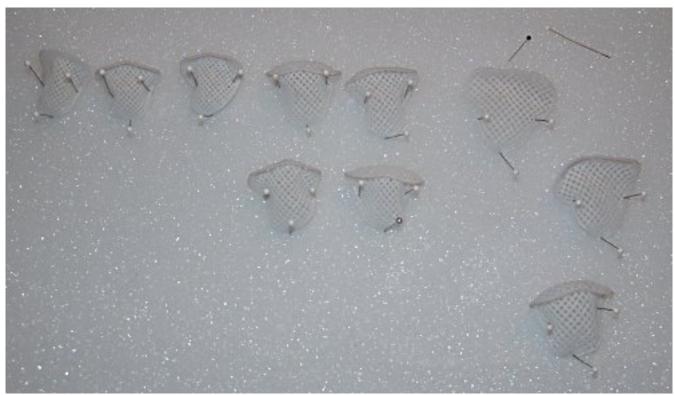

Now lay out each petal shaping and pinning it on styrofoam I put my finger under the petal to get a curve, then rolled the tip back

when the leaves were rinsed

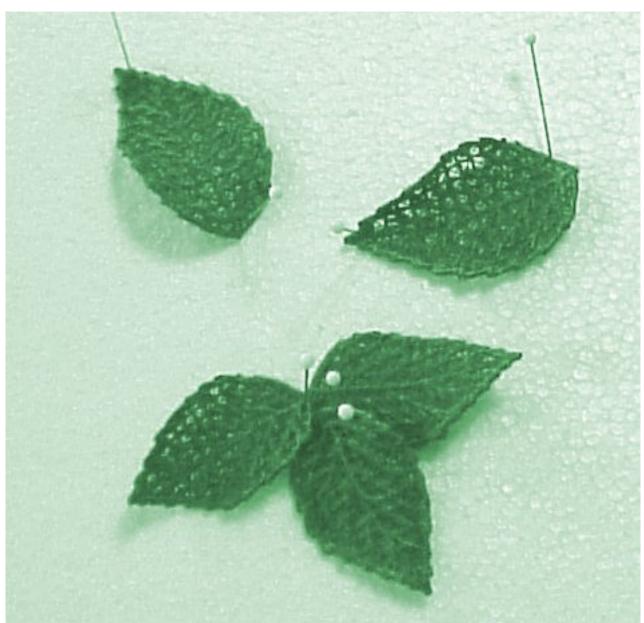

they curled a bit on their own nd I pinned them to the styrofoam as they were

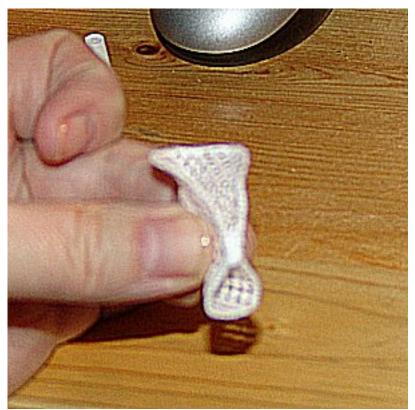

Now lets start to glue this baby together, take the smallest petal and wrap it and glue as shown

the glue will have to be tacky to hold. DO not rush this, Take your time

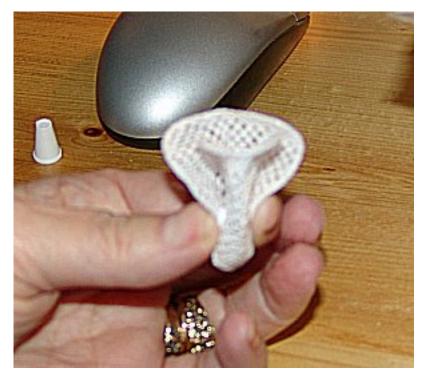

I put glue on all the petals before I started that way the glue was tacky when I got to the next petal

Take petal 2 and wrap it around petal 1

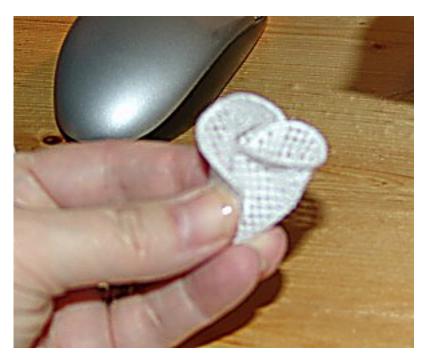

Now add petal 3 and so on always over lapping by about 1/3 of the petal.

Doing tighter makes a more bud like rose, further makes a open rose

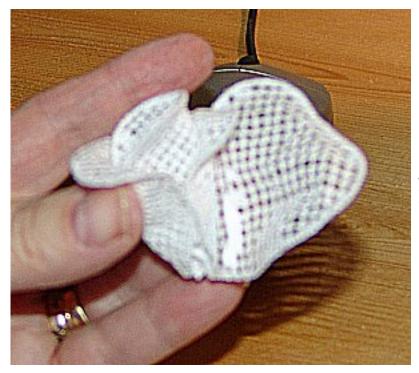

Just keep wrapping till all are glued in place Let dry thoroughly

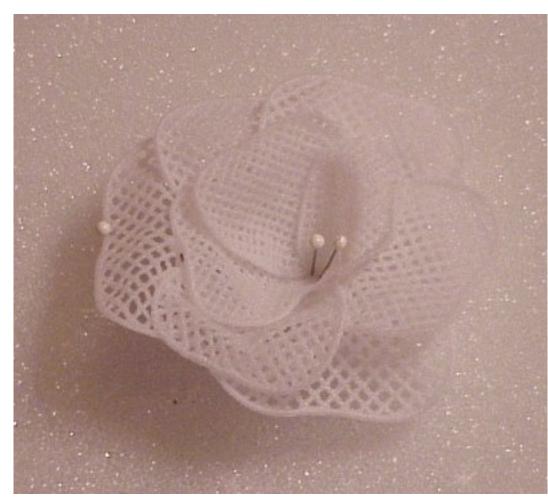

Rose done, I pinned back on the styrofoam, and sprayed with a bit of water mist and shaped a bit more to my liking Let dry thoroughly

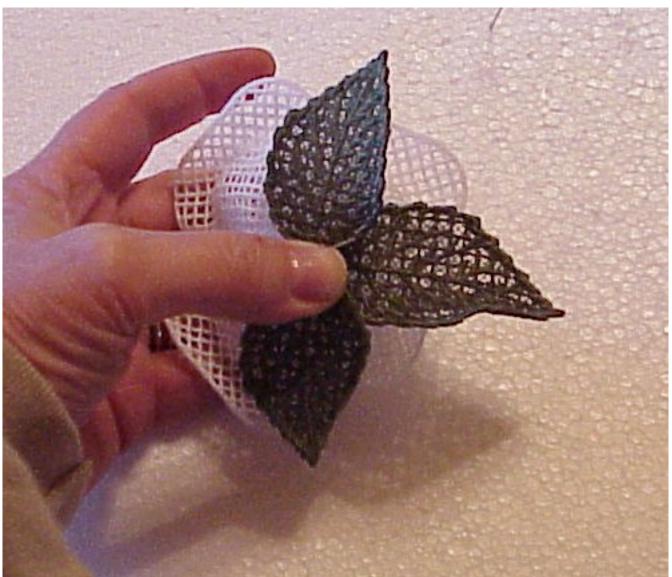

Now time to glue the leaves on.
I started with 3 2 small and a large

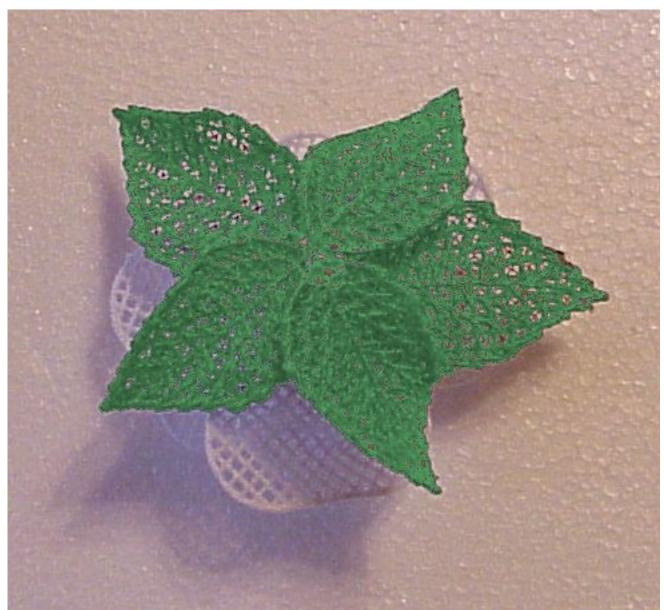

then I added one medium and one small

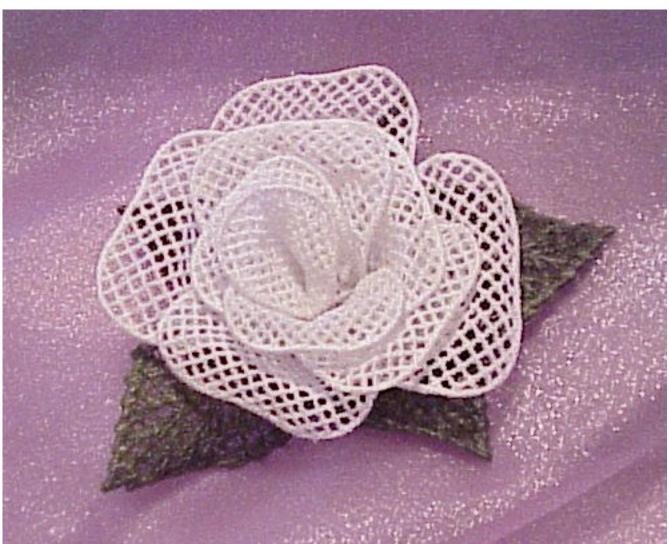

The end.
Rose is done
Now use
your
imagination
and have
some fun
making
some
bouquets

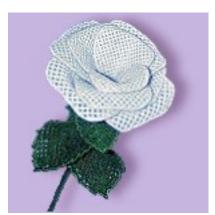

Here is a long stemmed rose Sharon made She has a lesson for digitizing the rose on her site http://www.heavenly-inspirations.com/forum/

1997 © 2006 http://www.skeldalehouse.com/ Skeldale House